## Package 'kmi'

May 27, 2019

<span id="page-0-0"></span>Version 0.5.5

Title Kaplan-Meier Multiple Imputation for the Analysis of Cumulative Incidence Functions in the Competing Risks Setting

Author Arthur Allignol <arthur.allignol@gmail.com>

Maintainer Arthur Allignol <arthur.allignol@gmail.com>

Imports mitools,survival,stats

Description Performs a Kaplan-Meier multiple imputation to recover the missing potential censoring information from competing risks events, so that standard right-censored methods could be applied to the imputed data sets to perform analyses of the cumulative incidence functions (Allignol and Beyersmann, 2010 <doi:10.1093/biostatistics/kxq018>).

License GPL  $(>= 2)$ 

URL <https://github.com/aallignol/kmi>

BugReports <https://github.com/aallignol/kmi/issues>

NeedsCompilation no

Repository CRAN

Date/Publication 2019-05-27 21:10:13 UTC

## R topics documented:

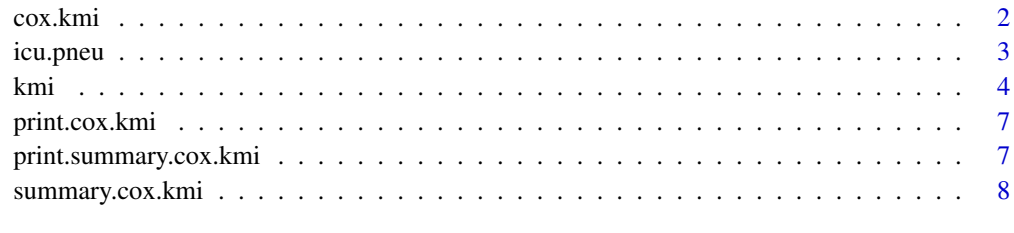

 $\blacksquare$ 

<span id="page-1-1"></span><span id="page-1-0"></span>

#### Description

This function fits Cox proportional hazards models to each imputed data set to estimate the regression coefficients in a proportional subdistribution hazards model, and pools the results.

#### Usage

cox.kmi(formula, imp.data, df.complete = Inf, ...)

#### Arguments

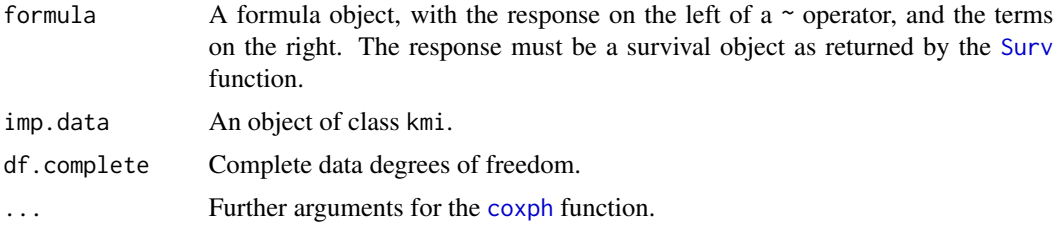

#### Details

Fits a Cox proportional hazards model on each imputed data set to estimate the regression coefficients in a proportional subdistribution hazards model, and pools the results, using the [MIcombine](#page-0-0) function of the mitools package.

#### Value

An object of class cox.kmi including the following components:

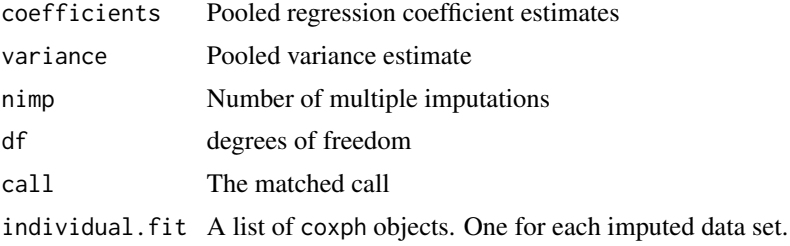

#### Author(s)

Arthur Allignol, <arthur.allignol@gmail.com>

#### See Also

[coxph](#page-0-0), [MIcombine](#page-0-0), [print.cox.kmi](#page-6-1), [summary.cox.kmi](#page-7-1)

#### <span id="page-2-0"></span>icu.pneu 3

#### Examples

data(icu.pneu)

```
if (require(survival)) {
    set.seed(1313)
    imp.dat \leq kmi(Surv(start, stop, status) \sim 1, data = icu.pneu,
                   etype = event, id = id, failcode = 2, nimp = 5)
    fit.kmi <- cox.kmi(Surv(start, stop, event == 2) ~ pneu, imp.dat)
    summary(fit.kmi)
### Now using the censoring-complete data
    fit <- coxph(Surv(start, adm.cens.exit, event == 2) ~ pneu, icu.pneu)
    summary(fit)
    ## estimation of the censoring distribution adjusted on covariates
   dat.cova <- kmi(Surv(start, stop, status) ~ age + sex,
                    data = icu.pneu, etype = event, id = id,
                    failcode = 2, nimp = 5)
    fit.kmi2 <- cox.kmi(Surv(start, adm.cens.exit, event == 2) ~ pneu + age,
                        dat.cova)
    summary(fit.kmi2)
}
```
<span id="page-2-1"></span>

icu.pneu *Hospital acquired penumonia in ICU*

#### Description

This data set is a random sample drawn from the SIR-3 study that aimed at analysing the effect of nosocomial infections on the length of ICU stay. Patients were included in the study if they had stayed at least 1 day in the unit. The sample includes information to assess the effect of nosocomial pneumonia on the length of stay. The endpoint is either discharge alive from the ICU or dead in the unit. These data are censoring complete as the censoring time is known for all patients.

#### Usage

```
data(icu.pneu)
```
#### Format

A data frame with 1421 observations on the following 8 variables.

<span id="page-3-0"></span>id Individual patient id.

start Start of the observation time.

stop Failure time.

- status Censoring status. 0 if the observation is censored, 1 otherwise.
- event Event type. 2 is death in ICU, 3 is discharge alive

pneu Nosocomial pneumonia indicator.

- adm.cens.exit Exit times for patients discharged alive are replaced by their administrative censoring times.
- age Age at inclusion

sex Sex. F for female and M for male

#### Source

Beyersmann, J., Gastmeier, P., Grundmann, H., Baerwolff, S., Geffers, C., Behnke, M., Rueden, H., and Schumacher, M. Use of multistate models to assess prolongation of intensive care unit stay due to nosocomial infection. *Infection Control and Hospital Epidemiology*, 27:493-499, 2006.

#### References

Beyersmann, J. and Schumacher, M. (2008). Time-dependent covariates in the proportional hazards model for competing risks. *Biostatistics*, 9:765–776.

#### Examples

data(icu.pneu)

kmi *Kaplan-Meier Multiple Imputation for Competing Risks*

## Description

The function performs a non parametric multiple imputation that aims at recovering the missing potential censoring times from competing events.

#### Usage

```
kmi(formula, data, id = NULL, etype, failcode = 1, nimp = 10,
   epsilon = 1, bootstrap = FALSE, nboot = 10)
```
#### **Arguments**

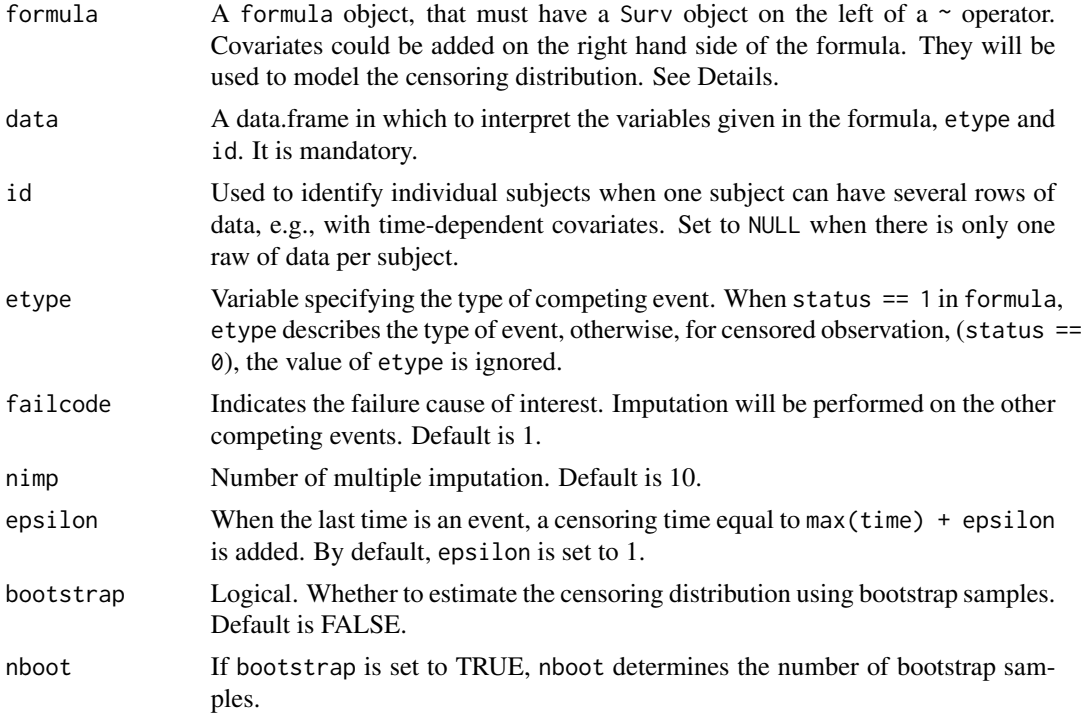

#### Details

It was shown that if censoring times are observed for all individuals, methods for standard rightcensored survival data can be used to analyse cumulative incidence functions from competing risks (Fine and Gray 1999). Therefore the idea proposed by Ruan and Gray (2008) is to impute potential censoring times for individuals who have failed from the competing events. The censoring times are imputed from the conditional Kaplan-Meier estimator of the censoring distribution.

Estimation of the censoring distribution may be improved through bootstrapping. Estimation might also be improved fitting a model for the censoring distribution. When covariates are given, a proportional hazards model on the hazard of censoring is fit. The censoring times are then imputed from the estimated model.

The competing risks model formulation in formula mimics the one in [survfit](#page-0-0).

#### Value

An object of class kmi with the following components:

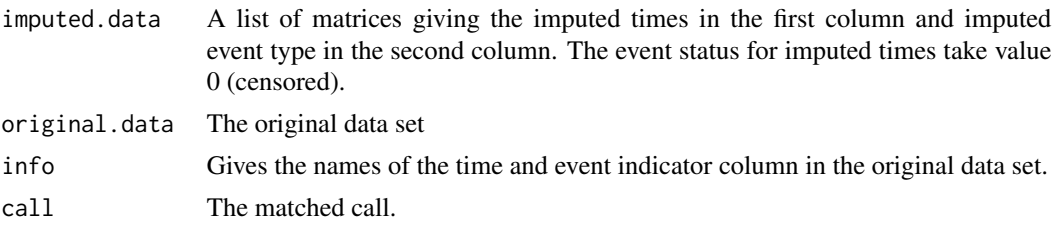

<span id="page-4-0"></span>kmi 50 km s to 10 km s to 10 km s to 10 km s to 10 km s to 10 km s to 10 km s to 10 km s to 10 km s to 10 km s

#### <span id="page-5-0"></span>Warning

When a proportional hazards model is fit for modelling the censoring distribution, the censoring times are imputed from the imputed model. When there is missing covariate information for the prediction, mean imputation is used.

#### **Note**

This multiple imputation technique does not work for left-truncated data.

#### Author(s)

Arthur Allignol, <arthur.allignol@gmail.com>

#### References

Ruan, P.K. and Gray, R.J. (2008). Analyses of cumulative incidence functions via non-parametric multiple imputation. *Statistics in Medicine*, 27(27):5709–5724.

Allignol, A. and Beyersmann, J. (2010). Software for fitting nonstandard proportional subdistribution hazards models. *Biostatistics*, doi:10.1093/biostatistics/kxq018

Fine, J.P. and Gray, R.J. (1999). A Proportional Hazards Model for the Subdistribution of a Competing Risk. *Journal of the American Statistical Association*. 94(446):496–509.

## See Also

[icu.pneu](#page-2-1), [cox.kmi](#page-1-1), [Surv](#page-0-0), [survfit](#page-0-0)

#### Examples

data(icu.pneu)

```
if (require(survival)) {
   dat <- kmi(Surv(start, stop, status) ~ 1, data = icu.pneu,
               etype = event, id= id, failcode> = 2, nimp = 5)
   ## another way to specify the formula if there is no status
   ## variable
   icu.pneu$ev <- icu.pneu$event
   icu.pneu$ev[icu.pneu$status == 0] <- 0
   dat <- kmi(Surv(start, stop, ev != 0) ~ 1, data = icu.pneu,
               etype = ev, id= id, failcode = 2, nimp = 5)
   ## with covariates to model the censoring distribution
   dat.cova \leq kmi(Surv(start, stop, status) \sim age + sex,
                    data = icu.pneu, etype = event, id = id,failcode = 2, nimp = 5)
```
}

<span id="page-6-1"></span><span id="page-6-0"></span>

## Description

Print method for cox.kmi objects.

## Usage

```
## S3 method for class 'cox.kmi'
print(x, print.ind = FALSE, ...)
```
## Arguments

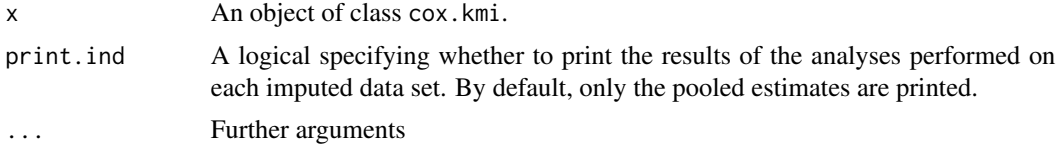

## Value

No value returned

## Author(s)

Arthur Allignol, <arthur.allignol@gmail.com>

## See Also

[cox.kmi](#page-1-1), [summary.cox.kmi](#page-7-1)

<span id="page-6-2"></span>print.summary.cox.kmi *Print method for summary.cox.kmi objects*

## Description

Print method for summary.cox.kmi objects.

#### Usage

```
## S3 method for class 'summary.cox.kmi'
print(x,
digits = max(getOption("digits") - 3, 3),
signif.stars = getOption("show.signif.stars"),
print.ind = FALSE, ...)
```
## <span id="page-7-0"></span>Arguments

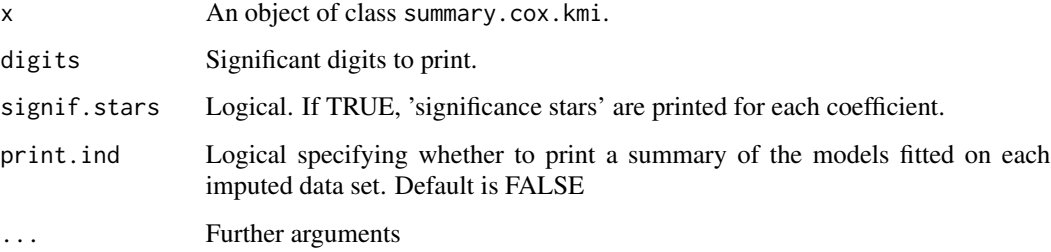

## Value

No value returned

## Author(s)

Arthur Allignol, <arthur.allignol@gmail.com>

## See Also

[summary.cox.kmi](#page-7-1)

<span id="page-7-1"></span>summary.cox.kmi *Summary method for cox.kmi objects*

## Description

Provides a summary of the fitted model.

## Usage

```
## S3 method for class 'cox.kmi'
summary(object, conf.int = 0.95, scale = 1, ...)
```
## Arguments

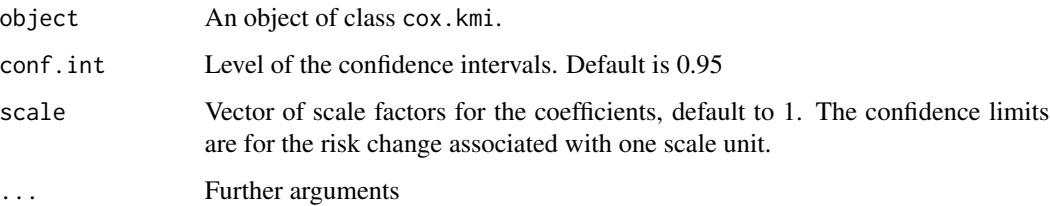

## <span id="page-8-0"></span>Value

An object of class summary.cox.kmi with the following components:

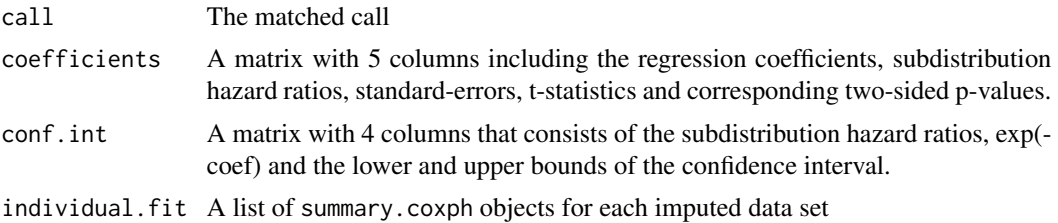

## Author(s)

Arthur Allignol, <arthur.allignol@gmail.com>

## See Also

[cox.kmi](#page-1-1), [print.summary.cox.kmi](#page-6-2), [summary.coxph](#page-0-0)

# <span id="page-9-0"></span>Index

∗Topic datasets icu.pneu, [3](#page-2-0) ∗Topic methods summary.cox.kmi, [8](#page-7-0) ∗Topic models cox.kmi, [2](#page-1-0) ∗Topic print print.cox.kmi, [7](#page-6-0) print.summary.cox.kmi, [7](#page-6-0) ∗Topic regression cox.kmi, [2](#page-1-0) ∗Topic survival cox.kmi, [2](#page-1-0) kmi, [4](#page-3-0) cox.kmi, [2,](#page-1-0) *[6,](#page-5-0) [7](#page-6-0)*, *[9](#page-8-0)* coxph, *[2](#page-1-0)* icu.pneu, [3,](#page-2-0) *[6](#page-5-0)* kmi, [4](#page-3-0) MIcombine, *[2](#page-1-0)* print.cox.kmi, *[2](#page-1-0)*, [7](#page-6-0) print.summary.cox.kmi, [7,](#page-6-0) *[9](#page-8-0)* summary.cox.kmi, *[2](#page-1-0)*, *[7,](#page-6-0) [8](#page-7-0)*, [8](#page-7-0) summary.coxph, *[9](#page-8-0)* Surv, *[2](#page-1-0)*, *[6](#page-5-0)* survfit, *[5,](#page-4-0) [6](#page-5-0)*